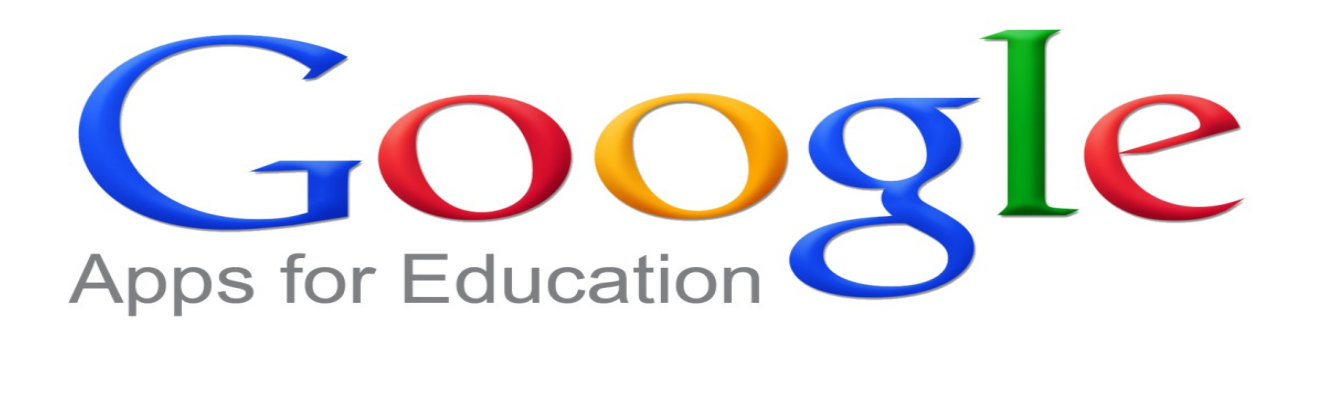

Jérôme Bousquié IUT de Rodez 27/06/2013

# Quels services ?

- Services en ligne (SaaS) personnels et collaboratifs
	- Courriel
	- Chat
	- Agenda
	- Stockage
	- Documents
	- Groupes
	- Sites
	- Vidéos
	- Serveur d'application
	- 40 Go d'espace unifié

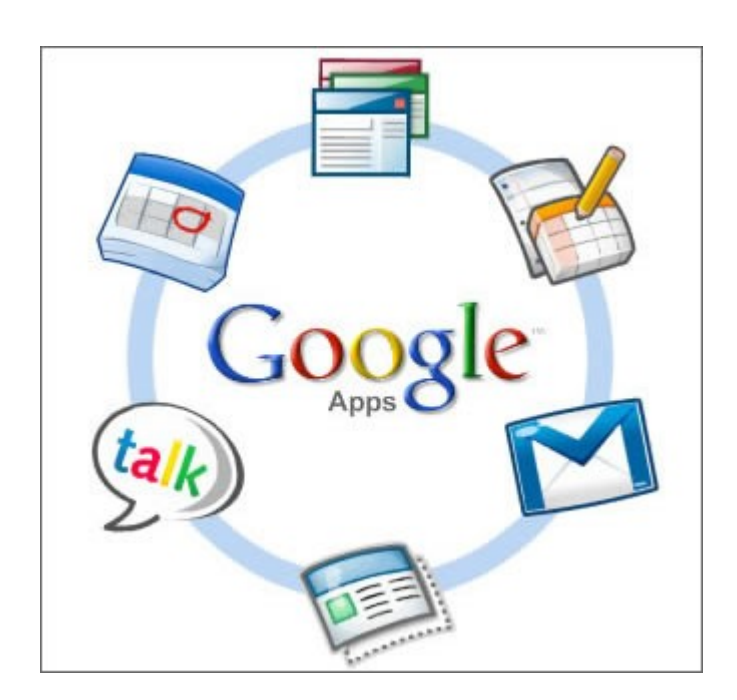

# A qui est ce accessible ?

- Sur la page d'accueil Google Apps Education
	- Enseignement supérieur
	- Enseignement primaire et secondaire
	- États et organismes publics

# Comment y souscrire ?

- Mise en œuvre en 10 minutes
	- Mettre à jour son DNS  $\rightarrow$  pointer vers les services google
	- Demander à Google de valider
	- Google Apps est ouvert
	- La vérification de la souscription à l'offre Éducation peut prendre jusqu'à 48h.

# Comment s'interconnecter et gérer ?

- API REST sur les services, les comptes, la migration
- Connecteurs LDAP / AD
- Console d'administration
	- Logs, stats
- SSO
	- Local à l'établissement (SAML)
	- Distant (gérer par Google), OpenID, Oauth
- Délégation de sous-domaine

# Problématique

- Sécurité et confidentialité
	- Faire confiance à Google ...
	- Possibilité d'hébergement en Europe ... et alors ?
- Perte de compétence sur la messagerie

#### Usage

- Utilisateurs satisfait
- ASR satisfait …
- $\bullet$   $\rightarrow$  Disponibilité
- $\bullet \rightarrow$  Espace de stockage
- $\bullet \rightarrow$  Simplicité
- $\bullet \rightarrow$  Pas d'intervention